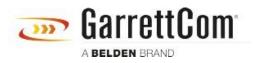

Base de Conhecimento > Products > 6/10K Switches > What command do I use to show the ARP table and the ports where those ARP/IP are connected in the Magnum 6KL?

## What command do I use to show the ARP table and the ports where those ARP/IP are connected in the Magnum 6KL?

- 2018-02-15 - 6/10K Switches

From a CLI prompt "show arp" and "show address-table".